## *Università di Pisa*

*Esame di SCIENZA DELLE COSTRUZIONI – Parte II Corso di Laurea in Ingegneria Aerospaziale Corso di laurea in Ingegneria Chimica Corso di Laurea in Ingegneria Civile e Ambientale (Docente: Prof. Stefano Bennati)*

*Prova scritta dell'11 giugno 2016*

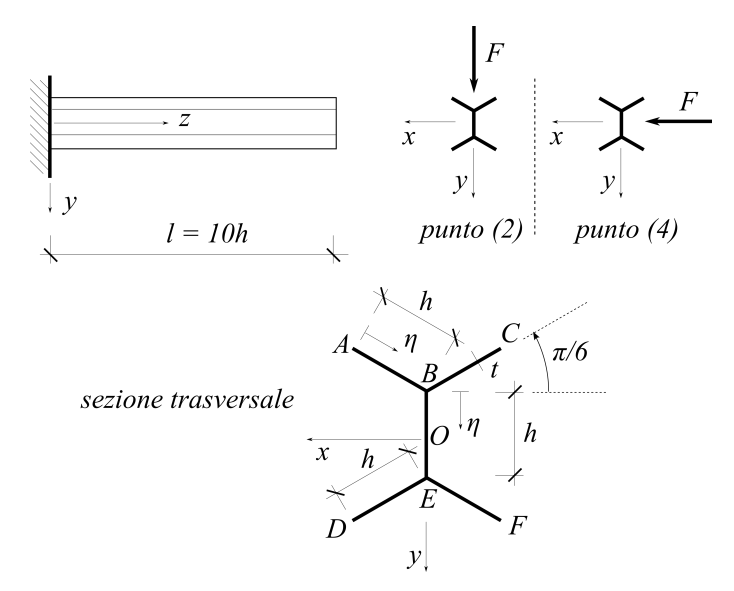

**Problema 1**. La trave a mensola mostrata in figura, realizzata con un profilo metallico aperto di spessore sottile (*t << h*), è soggetta sulla base *z* = *l* a forze d'intensità assegnata lungo le direzioni *x* e *y* .

- 1) Calcolare i momenti d'inerzia assiali *Jx* e  $J_{\nu}$ .
- 2) Assumendo inizialmente che la forza *F* agisca lungo l'asse *y*, determinare, nelle sezioni trasversali della trave (dunque in funzione di *z*), l'andamento delle tensioni normali <sup>σ</sup>*<sup>z</sup>* e tangenziali <sup>τ</sup>*z*η, lungo i tratti *AB* e *BE* della linea media. Nel calcolo utilizzare, rispettivamente, la formula di *Navier* e quella di *Jourawski* ed esprimere

tutte le tensioni come funzioni delle ascisse ausiliarie  $\eta$  mostrate in figura.

- 3) Determinare, in funzione di *z*, l'espressione della tensione ideale, calcolata in accordo con il criterio di crisi di von Mises, nei punti *A*, *B* (*pensato prima appartenente al tratto AB e poi al tratto BE*) e *O*. Determinare, inoltre, il valore di *z* superato il quale la tensione ideale in entrambi i punti, *B* (*pensato appartenente al tratto BE*) ed *O,* risulta maggiore di quella in A.
- 4) Assumendo che *F* sia ora diretta lungo l'asse *x*, determinare le nuove espressioni delle tensioni normali <sup>σ</sup>*<sup>z</sup>* e tangenziali <sup>τ</sup>*z*<sup>η</sup> nella sezione *z = 0* lungo i tratti *CB, BA* e *BE* della linea media.

Nota. Disegnare con cura i diagrammi relativi alle <sup>τ</sup>*z*<sup>η</sup> calcolate al punto 2) e a quelle calcolate al punto 4).

*N.B. Per le modalità di esame (validità della prova, etc.) consultare la pagina web del docente.*

*Avvertenze: scrivere su ogni foglio protocollo il proprio nome, cognome e numero di matricola e corso di laurea; alla fine della prova, consegnare tutti i fogli utilizzati.*

Studente (matricola: )